## **Red shield – No time left on the license**

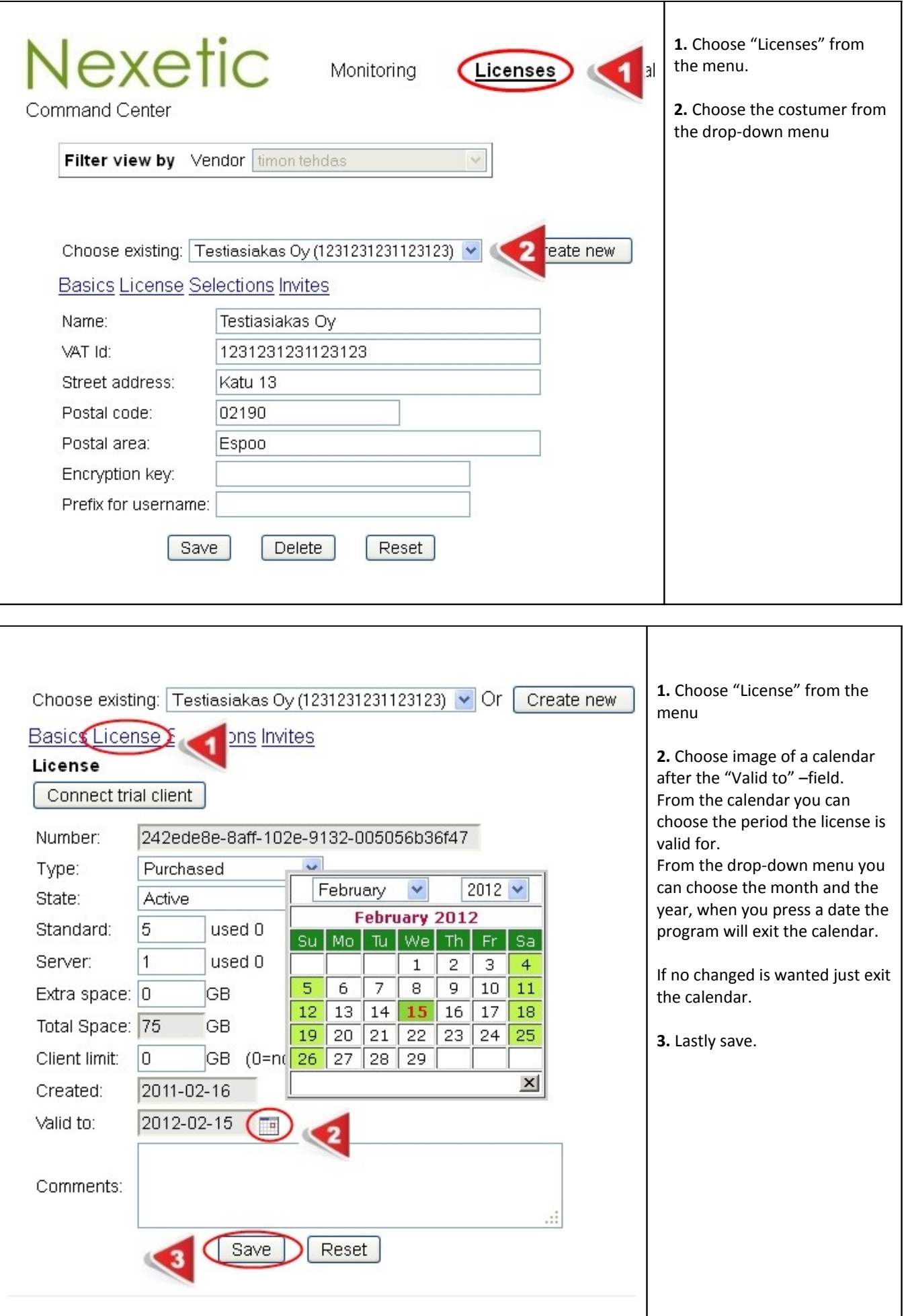

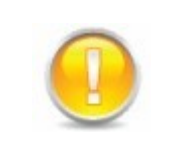

For the Nexetic distribution model partners, Nexetic will add more time in connection to the yearly bill.